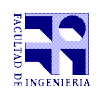

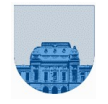

# **Práctico Nº 0**

### **Introducción:**

El objetivo de este práctico es que el estudiante repase conceptos vistos en otros cursos sobre cálculo vectorial.

## **Ejercicio 1:**

Implemente una clase en  $C^{++}$  (o su equivalente en C) que cumpla con las siguientes características:

- Modele un vector en 3 dimensiones en coordenadas cartesianas.
- Debe implementar las siguientes operaciones:
	- 1. Suma de vectores.
	- 2. Resta de vectores.
	- 3. Multiplicación de un vector por un escalar.
	- 4. Multiplicación de vectores (cross product).
	- 5. Producto interno (dot product).
	- 6. Ángulo entre dos vectores.
	- 7. División de un vector por un escalar.
	- 8. Negar el vector (equivalente a multiplicar el vector por -1).
	- 9. Módulo y módulo al cuadrado de un vector.
	- 10. Normalizar un vector.
	- 11. Vector simétrico según otro vector.

#### **Notas:**

- Puede ser interesante pre-calcular algunos valores (ej.: módulo).
- Dado un vector  $\vec{v}$  y un vector  $\vec{N}$  normalizado, se calcula el simétrico de  $\vec{v}$  según  $\vec{N}$  como *simetrico* $(\vec{v}, \vec{N})=2\vec{N}(\vec{N} \cdot \vec{v})-\vec{v}$

## **Ejercicio 2:**

Utilizando el resultado del ejercicio 1, implemente una simulación de lanzamiento de proyectil en 3D con las siguientes características:

- El usuario debe poder ingresar 3 valores correspondientes a la proyección de la velocidad inicial sobre los ejes cartesianos y un valor Δ *t* que indica el intervalo de tiempo.
- La posición inicial del proyectil es el origen.
- La aplicación debe calcular todas las posiciones del proyectil cada Δ *t* segundos hasta que el proyectil tenga altura cero.

#### **Notas:**

• El objetivo del ejercicio está centrado en la utilización de vectores para resolver un problema específico, no se requiere presentar el resultado utilizando gráficos 3D.